为在全球范围内快速扩张,Bitget采取了在微观层面与基层加密社区合作、与当地 KOL交朋友合作的策略。然而宏观层面上,品牌力对于Bitget的成功来说也同等重 要。像其他交易所一样,Bitget选择赞助全球知名的体育团体或个人来提升其知名 度。2021年, Bitget与知名足球队尤文图斯(Juventus)携手合作, 成为其史上首 个袖标赞助商。此外,Bitget还携手土耳其足球俱乐部加拉塔萨雷建立了合作关系 ,并与世界知名足球运动员本田圭佑签订协议,后者将担任其东亚地区的品牌形象 代言人。

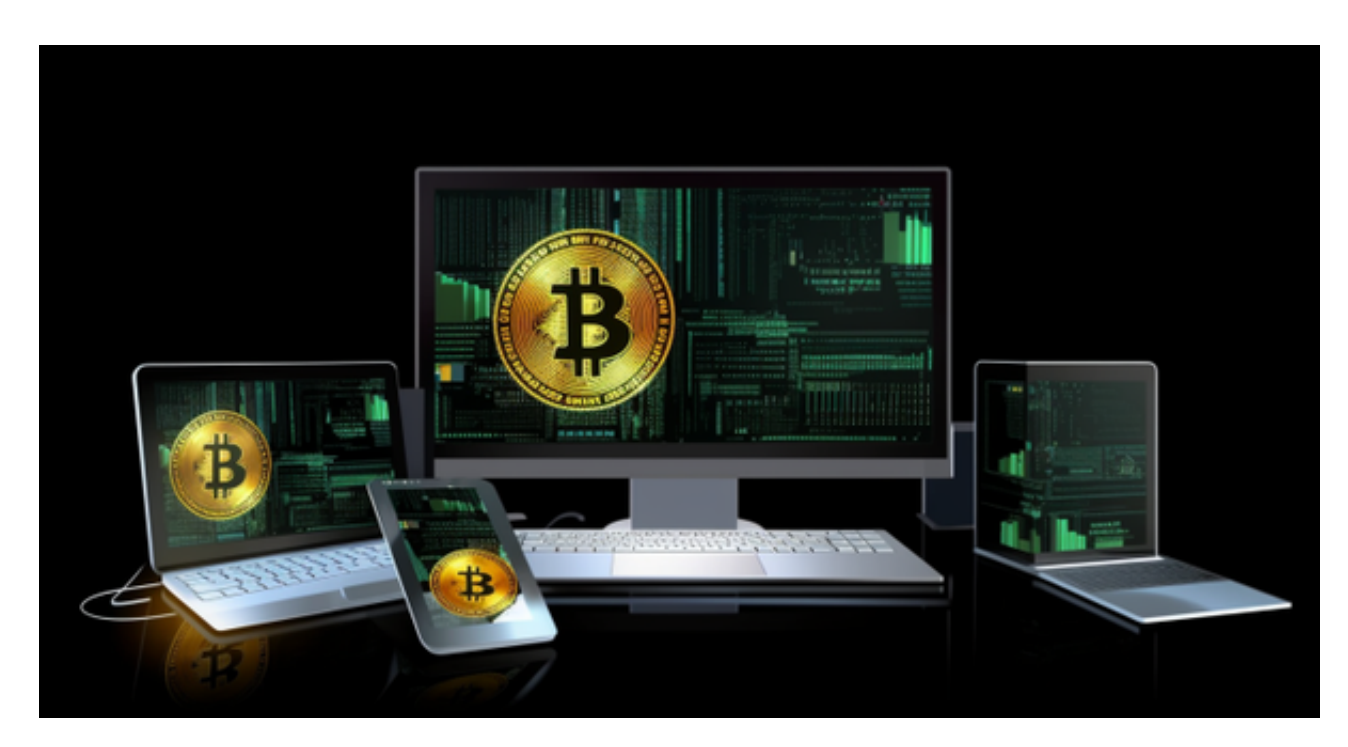

 Bitget交易所,安全性可以参考所持有的牌照,除持有新加坡MAS金融局许可的 职业豁免权外,还同时拥有美国MSB牌照、加拿大MSB牌照、澳大利亚DCE许可。 为了让用户能够安心参与投资交易,Bitget还专门设立了一笔保护基金用于保护用 户资产的应急基金。Bitget 保护基金现在的价值 3 亿美元,包括 BTC、USDT 以及 USDC, Bitget 承诺在接下来 3 年时间内, 将 Bitget 保护基金的价值维持在 3 亿 美元,同时平台所有操作透明化,资产保存在七大钱包地址中,用户可以实时查看 。

 虚拟货币的盛行,从而影响了虚拟货币交易平台崛起,对于大部分投资者来说BIT GET APP是一个很不错的选择。

 请注意,下载和使用Bitget交易所的APP需要你具备一个Bitget的账户,如果你还 没有账户,请按照指示在APP上完成注册过程。

打开手机应用商店,如苹果手机的App Store或安卓手机的Google Play

Store, 在搜索框中输入"Bitget", 点击搜索按钮, 找到Bitget APP, 并点击"下载"或"安装"按钮, 下载完成后, 打开Bitget APP。

如果您已经有Bitget账号,可以直接登录。如果没有账号,可以点击"注册"按钮 进行注册,注册完成后,您可以进行充值、交易等操作,需要注意的是,为了保证 账户安全,建议您在下载和安装APP时,选择官方渠道下载,避免下载不安全的第 三方APP。同时,为了避免账户被盗,建议您设置强密码,并开启双重认证功能。

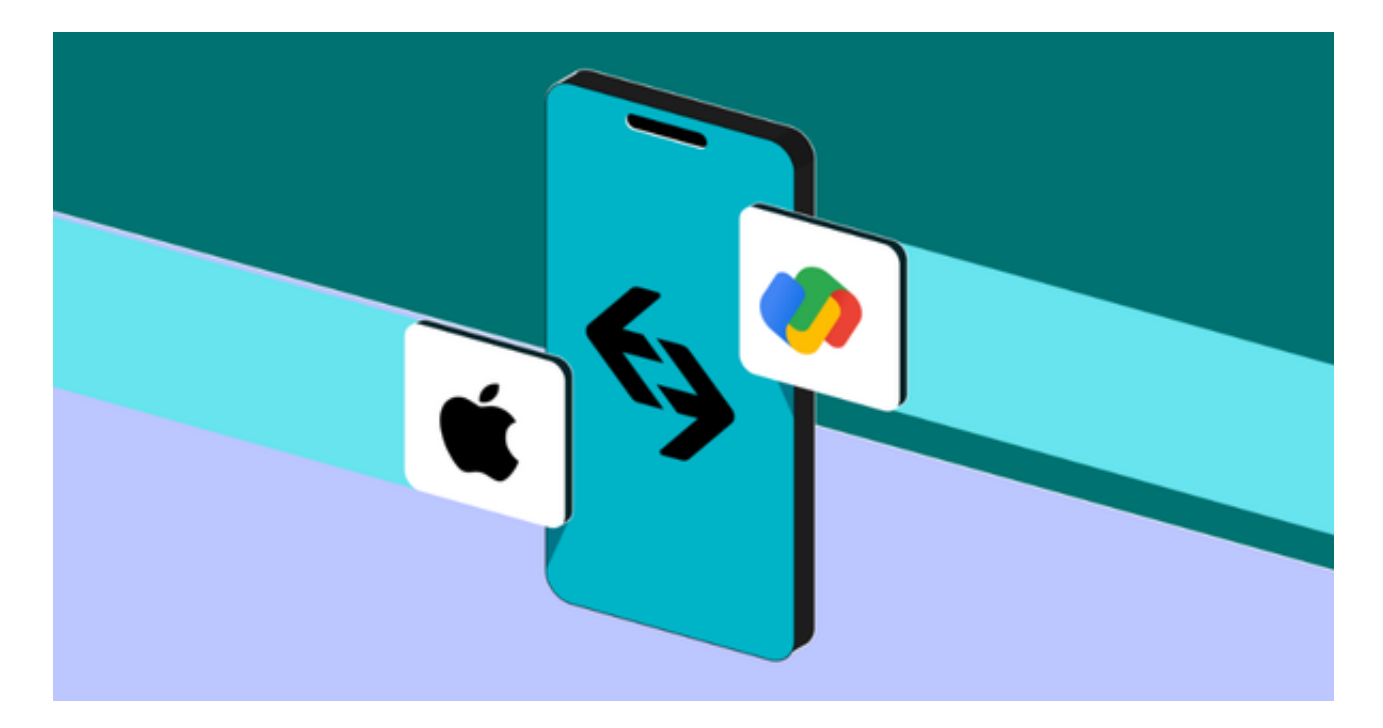

 认证成功后,需要在平台上进行数字资产充值才能进行数字资产交易。进入资金 管理页面,选择充值方式并按提示操作即可。

 当交易完成后,用户可以在 Bitget 上查看财务记录,了解更多细节。用户也可以在第三方服务供应商网站查看。